## How can I verify that the DJControl MP3 LE is correctly installed on my MAC computer?

Once installed, the DJControl MP3 LE should normally be enumerated in System Profiler (Application > Utilities):

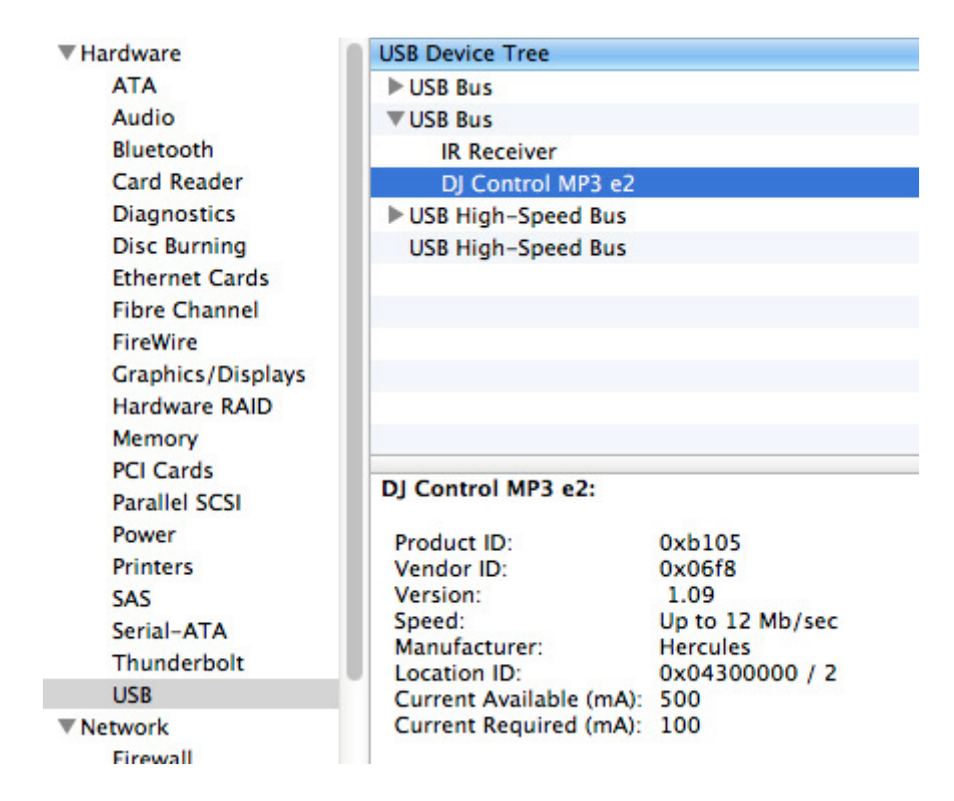

## The DJ Control will also be present in Audio/MIDI SETUP (Application > Utilities):

Under MIDI Devices, you should notice the icon DJControl MP3 LE

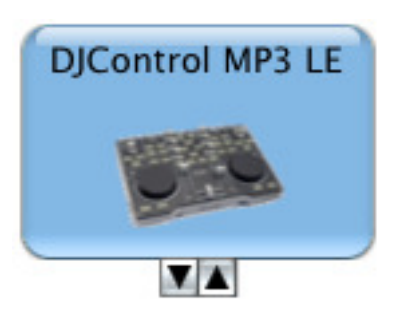

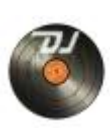

The DJ Console Control Panel, Should also appear on the desktop

The **ABOUT** tab provides information about the drivers currently installed. If you ever need to contact our technical support, be sure to have this information at hand.

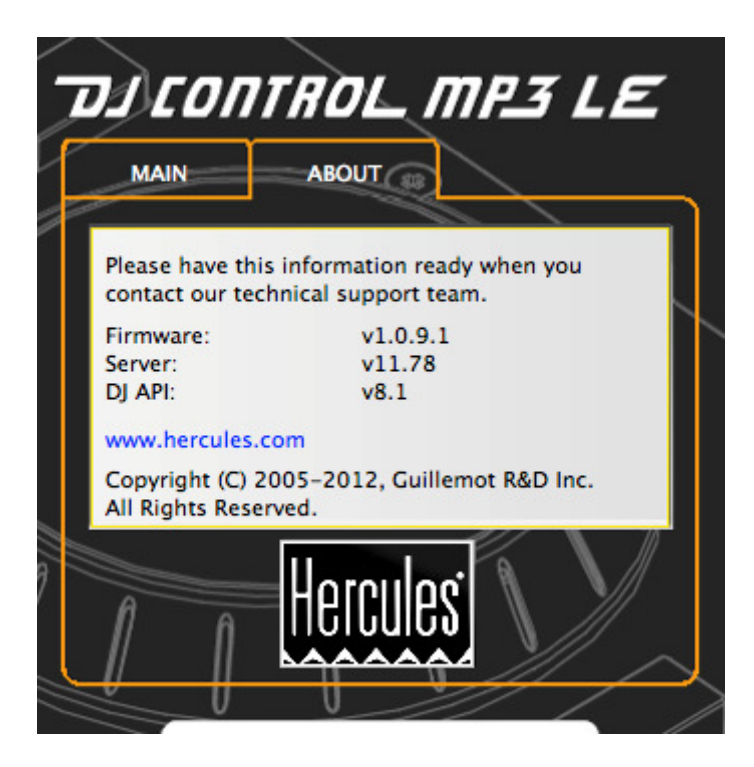